## **Review**

- Variable Scope and Lifetime
- Trigonometry

## **Object Oriented Programming**

- Objects are software bundles that wrap up all semantically related variables and functions. • Object variables are called fields
	- Object functions are called methods
- Objects can be created, named and referenced with variables
	- Very similar to standard data types
- An object's individual fields and methods are accessed using syntax called dot-notation

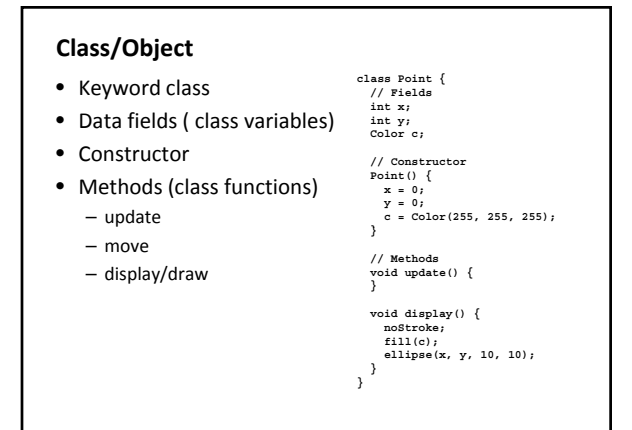

## **Creating New Objects with Classes**

• To create a new instance of an object, use the *new* keyword and call the object Constructor

MyObjectName ob = **new** MyObjectName();

Point  $p1 = new Point()$ ; Point  $p2 = new Point()$ ;

#### **The Constructor**

- A special function that always carries the same name as the class itself.
- Called automatically at the creation/instantiation of an object.
- Used to initialize all of the objects variables.

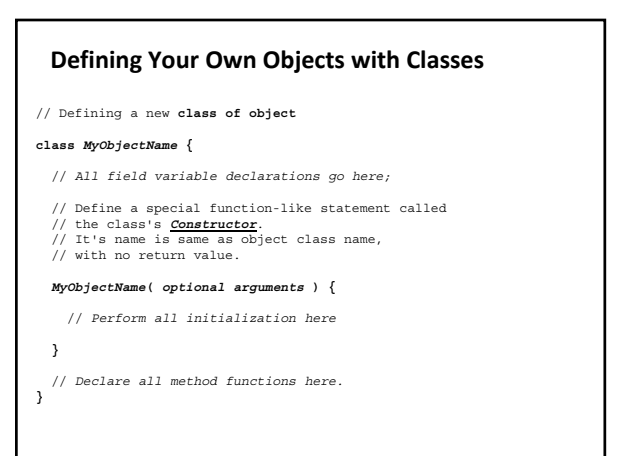

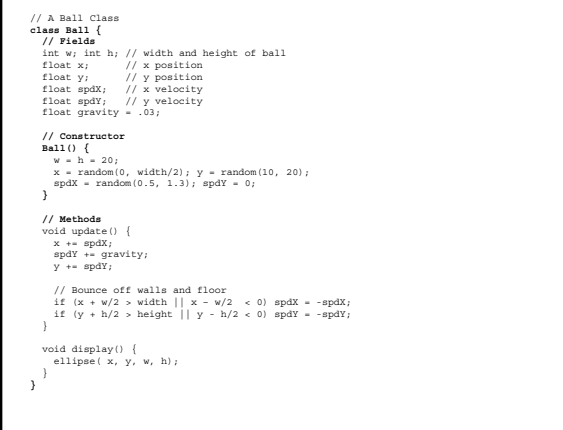

# **Defining Your Own Object with Classes**

- Classes are blueprints or prototypes for new objects
- Classes define all field and method declarations … which are repeated for each new object created
- Classes DO NOT set the data values stored in fields … but they likely determine how
- Using a class to create a new object is called *instantiating* an object
	- … creating a new object instance of the class
- Classes often model real-world items

## **Constructor overloading**

- Constructors can take arguments.
- More than one constructor can be written for a class.
- As long as they are differentiable in the number/type of parameters they take.
- There is a default constructor even if you don't write one – it doesn't do anything though.